# KEKサマーチャレンジ

# 演習課題3:原子核からの光 ∼2つのγ 線がつくる暗号を 解く∼

# 担当:小池 武志、鵜養 美冬(東北大)、谷田 聖(ソウル大学) TA:米本 慶央、昼間 文樹、加藤 新一、山田 拓(東北大学)

2010 年 8 月 21 日~29 日

### 1 はじめに

物質を観察するのに一般的な方法はそこから出てくる光を観察することです。原子核において も、原子核が出す光、(γ 線と呼ばれます。)を観測することは、有力な研究方法であり、現在でも 盛んに行われています。γ 線の観測を通じて、原子核の構造を調べる方法の 1 つに角度相関の測定 があります。角度相関というのは、励起状態 (第二励起状態以上) にある原子核がより低いエネル ギー状態に複数のγ 線を出す(遷移する)際に、そのγ 線の出る角度に相関がある(例えば同じ 角度に出やすいとか、90 度に出やすいとか)ということです。これが原子核の持つ角運動量に依 存して決まっているので、原子核の構造が見えてきます。

この演習ではいろいろな原子核について γ 線の角度相関を測定して、それが光の性質や量子力 学における角運動量の理論をどのように反映しているのか、そして、それから原子核についてど のようなことがわかるのかについて学びます。

以下では、演習の手順に沿っていろいろな説明をしていきます。すなわち、なぜ γ 線の角度相 関が生じるのかの簡単な説明をしてから、実験のやり方について述べて、最後に γ 線の角度分布 についての詳細な説明を載せます。γ 線の角度分布や角度相関の計算はかなり大変なので、一番 最後にして、まずは実際に測ってからそれはいったいどういうことを反映しているのか考えても らおうと思っています。もちろん、角運動量の計算に自信があれば、最初から計算にチャレンジ してもらっても結構です。それから、量子力学の授業でまだ角運動量を習っていない人のために、 角運動量に関連した事項を付録にまとめてありますので、復習したい人もお使い下さい。

なお、このテキストでは長くなりすぎないように 3 年生までの講義・実習で習う(とこちらが 勝手に思っている)事項の多くは飛ばしてあります。また、実験の手順については概略だけで、細 かい操作手順はほとんど載っていません。もし習っていないこと、わからないことがあったら遠 慮なく教官か TA の誰かに聞いて下さい。一緒に実験している人同士で教えあうというのもいい ですね。

### 2 角度相関の簡単な説明

まずは簡単な系を考えましょう。自転している(重い)物体が何か軽い物体を放出する場合を考 えると、自転軸方向にものを放出することはあまりなくて、大抵はくるくる回っている勢いで赤 道からその接線方向に飛び出しますよね。量子力学では事情はもっと複雑ですが、似たようなこ

とが起こります。少し違うのは不確定性原理のために自転軸がはっきりとは定義できないことと、 光が固有の角運動量(スピン)を持つために自転軸方向に出やすい場合もあるということです。

ともかく、自転軸が揃った (スピン偏極した) 原子核から √ 線が放出される際には角分布が生じ ます。逆に、ある方向に γ 線が出たとすると、残された原子核はスピン偏極してしまいます(例え ば、γ 線がスピン軸方向に出やすいとすれば、γ 線が出た方向にスピン軸が向いている確率が高い というわけです)。では、最初はスピン偏極していない原子核から、2 本の γ 線が続けて出たらど うなるでしょう?1 本目の γ が出たことによって原子核はスピン偏極しますから、その偏りによっ て 2 本目の  $\gamma$  線に角分布が生じます。つまり、2 本の  $\gamma$  線は角度相関を持つことになるわけです。 このパターンは、初期状態・中間状態・終状態の原子核のスピンの大きさと γ 線が持ち出す角運 動量の大きさだけで(基本的には)決まっているので、これを観測するだけで原子核の持つスピ ンが大体わかってしまうのです。これが、γ 線に限らず角度相関や角度分布の測定が原子核物理に おいて強力な手法であることの理由の 1 つです。

### 3 実験の概要とGe検出器

### 3.1 実験の概要

さて、ややこしい計算は後回しにして、実際にγ線を検出し角度相関があるのかないのかを見 てみましょう。最初に検出器 1 台のみを用いて測定を行います。ある任意の方向を基準として、検 出器とこの線が作る角 (θ) を色々と変えて、測定を行います。この最初の測定を通して、検出器の 使い方やデータ収集方法、解析ソフトの使い方等に慣れてもらいます。次に、2 台の検出器を用い て測定を行います。1 台を基準線に固定し、今度はもう一方を前回と同じく θ を変えながら、2 つ のγ線が同時に検出された時にデータを取るようにします。(図 1)

#### 3.2 Ge 検出器

この演習ではゲルマニウム(Ge)検出器を用います(図 2)。この検出器の特徴は、後述する ように、γ線のエネルギーを他の検出器に比べ格段に高い精度で測定できることにあります。同 じようなエネルギーのγ線が同時に出ても、二つのγ線を分離して測定することが可能というこ とです。それではγ線はどのようにGe検出器で測定されるのでしょうか?そもそも、γ線は電 子と違い電荷を持っていないので、検出器の中の電子と光電効果やコンプトン散乱を起こすこと で、エネルギーの全て又は一部を電子に与えます。検出器が捕まえているのは、こうして反応し た電子です。Ge検出器は、高純度のゲルマニウム結晶から成っていて、半導体検出器の一種で す。一言で言うと「逆バイアスをかけたダイオード」です。ダイオードに逆バイアスをかけた状 態では、通常は電流が流れませんが、そこに電荷をもった粒子が通ると、電子・正孔対が生成さ れて電流が一瞬流れるので、それを信号としてつかまえます(通常は電流を一定時間積分して生 成された電荷の総量を測ります)。Ge検出器の特徴としては、

- 電子・正孔対を作るのに必要なエネルギーが小さい(最低 0.7 eV、平均 3 eV)ので、生成 される電子・正孔の個数が多く、従ってそのゆらぎは小さい。これにより高いエネルギー分 解能が得られる。
- 一方で、バンドギャップが小さいために、常温では熱励起による電子・正孔対生成が無視で きない。そのため、ゲルマニウム検出器は低温(100 K 程度以下。通常は液体窒素で冷やす) でしか動作しない。

● ゲルマニウムの原子番号は 32 と、最もよく使われる半導体であるシリコン (Z = 14) よりも 大きく、光電効果が起こりやすい。なお、最近ではさらに大きな Z を持つ元素を使った化合 物半導体(CdZnTe など)も γ 線検出器として実用化されている。

などが挙げられます。ゲルマニウム検出器について詳しいことを勉強したい人はいろいろな教科 書が出ていますので、そちらを参照して下さい。

ゲルマニウム検出器を扱う最初のステップは、冷やすことです。専用の漏斗を使って、検出器に ついているタンク(デュワー)に液体窒素を入れます。一気に入れるとあふれて危険ですので注 意して下さい。検出器本体が冷えきるのにはかなり時間がかかります(10 時間くらい)ので、初 日にやる作業はこれだけです。最初は1台しか使いませんが、後で直ぐに使えるように、常時2 台冷やしておくようにして下さい。あまった時間は信号処理回路について予習してもいいですし、 角度相関について勉強するのもいいでしょう。なお、デュワーは 1 日半くらいで空になりますの で、空にならないよう毎日液体窒素を補充する必要があります。

十分時間がたったら、ゲルマニウムの結晶が冷え切ったかどうかをチェックします。プリアンプ (内蔵されています)の電源をつないで"bias shutdown"と書かれた信号をオシロスコープで見て下 さい。冷え切っていれば、−24 V になっているはずです。あるいは、この信号を高電圧モジュール の裏側、"shutdown"と書かれた入力につないでからリセットボタンを押し、"shutdown"の LED が消えるかどうかを見てもいいです。実は、今回使う高電圧モジュールは、検出器側が OK を出 している(つまり"bias shutdown"の信号が −24 V になっている)間だけ電圧がかけられるよう になっています。ゲルマニウム検出器の場合、高価な上に常温で高電圧をかけると壊れてしまい ますので、こういう予防措置があるわけです。

ちゃんと冷えているようなら先へ進みましょう。プリアンプの出力信号を見ながら少しずつ高 電圧をかけて行きます。プリアンプはちょっと特殊な処理をしていますので、初めて見るときは 変な信号に見えるかもしれません。最初に高電圧をかける際は TA の人がやりますので、良く見 ておいて下さい。高電圧をかけ終わったら信号をメインアンプ (ORTEC 社 973U) につないでそ の出力を見ます。どんな信号が出ているか見て、記録しておきましょう。この時点で、線源が置 いてあればある決まった高さの信号が数多く出ていることに気付くと思います。この信号は ADC (analog-to-digital converter) に入力します。

# 4 検出器1台での測定

### 4.1 とにかく測ってみる

準備が出来たら早速データを取ってみます。本当はデータ収集システム(DAQ。信号を ADC によってデジタル化し、それをコンピューターに取り込むシステムのこと)もセットアップして もらう必要があるのですが、この演習では時間がないので、こちらでセットアップしたものを使 います。DAQ の操作は難しくありません。その場で教えますが、すぐ慣れることでしょう。取っ たデータはコンピューター上のファイルになっています。このファイルは単に ADC の値を並べた だけのものですので、欲しい情報を取り出す際にはデータを解析する必要があります。データの 解析に使えるプログラムはいくつかこちらで用意してありますので、それを使えばいいでしょう。 物足りなければ自分でプログラムを追加しても結構です。詳細については、「データ収集と解析の やり方」の章を見て下さい。

線源によっていろいろ違うエネルギーの γ 線が出ているのがわかると思います。エネルギー較 正をして、どの線源がどのエネルギーの γ 線を出しているのかまとめてみましょう。ついでに、各 γ 線の計数率を測っておくと後で便利です。また、線源を全く置かなくても γ 線はどこかからやっ

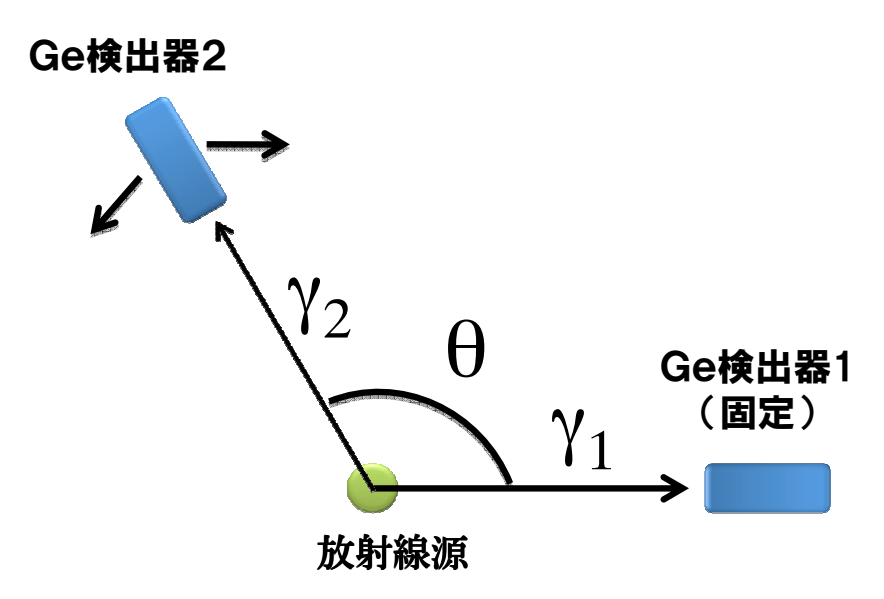

図 1: 角度相関の測定のセットアップ。検出器の 1 台と線源の位置を固定し、もう 1 台の検出器を 動かして角度を変える。

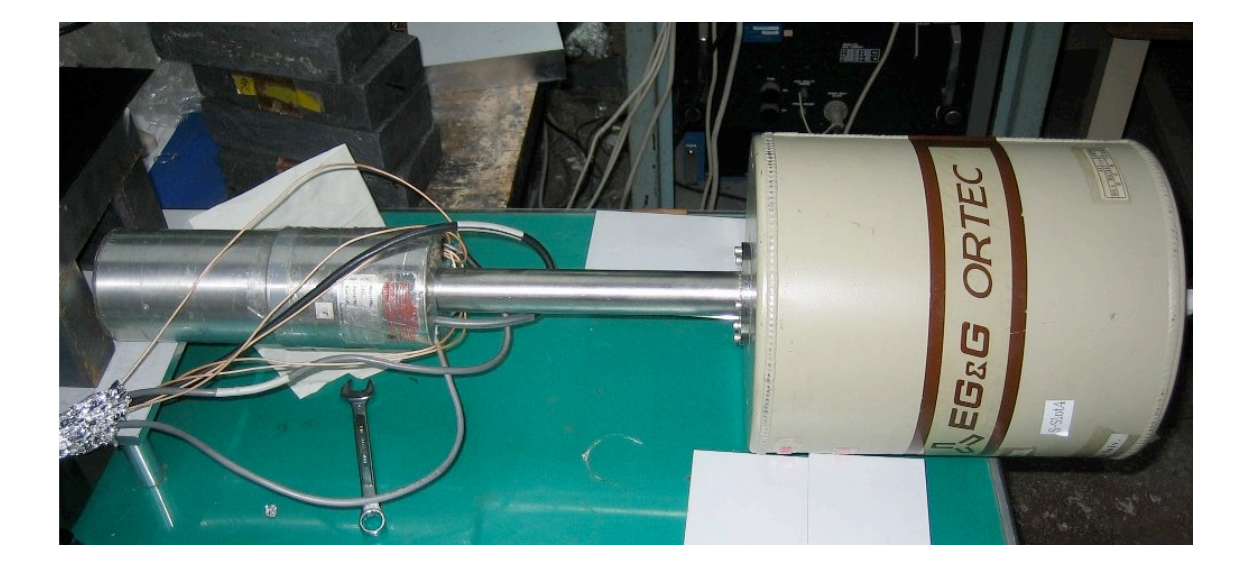

図 2: ゲルマニウム検出器

てきています(自然放射能)。余裕があったら自然放射能による γ 線のエネルギーを測ってどんな 線源があるのか調べてみることもできます。

#### 4.2 データ収集と解析のやり方

DAQ と解析プログラムの使い方について簡単にまとめておきます。詳しくは当日教えますので、 質問などある方は遠慮なくどうぞ。すべての処理はホームディレクトリの下にある sc というディ レクトリ(またはそのサブディレクトリ)で行います。

DAQ の使い方: DAQ の使い方ですが、難しいことはありません。すぐに慣れます。最初は TA の人が使い方を実践して見せてくれますので、よく見ていて下さい。

解析プログラムの使い方: DAQ を通じて取ったデータは runXXXX.dat というファイル名で保 存されています(XXXX は Run 番号で、例えば 0001 のように必ず 4 桁です)。これはデータが数 字の羅列としてただ保存されているだけのファイルです。このデータを解析するのに、素粒子・原 子核分野では、ROOT というソフトがよく使われます。このソフトを使うとガウス分布フィット や二次元プロットなどが簡単に出来ます。

まずは dat ファイルを ROOT で扱いやすいファイルに変換しましょう。sc の下に kaiseki とい うディレクトリがありますので、そこで

#### \$ ./DatToRoot.sh XXXX

と入力してください。すると、runXXXX.dat が runXXXX.root ファイルに変換されます。あとは、

\$ root -l runXXXX.root

と入力してやるだけでヒストグラムファイルとして処理できます。ROOT が起動したらまずは

#### \$ .ls

と打ってみましょう。これは読み込んだ root ファイルになにが入っているかを表示させたもので す。h1~h4 の 4 つが入っていますが、それぞれ DAQ で読み込んだ各チャンネルの一次元ヒスト グラムです。ここでは、Ge検出器のエネルギー(ADC Ch1,Ch2) と時間情報 (ADC Ch3)の みとなっています。今は無視して先に進みましょう。(余力のある人は macro/FillTree4ch.C を参 照して、どうやって詰めているかと見てみるのもいいですね。)

ヒストグラムかを表示させるには

 $$ h1->Draw()$ ;

と入力します。見えましたね?

#### 4.3 実際の測定と目的

 $^{60}$ Co という放射線線源を用いて測定してみます。 $^{60}$ Co は  $\beta$  崩壊をして  $^{60}$ Ni になり、そこから 1.33 MeV と 1.17 MeV の 2 本の γ 線が出てきます(図 3)。線源を中心に置き、中心からある距離 に検出器を配置します。最初に置いた位置を基準  $(\theta=0)$  として、違う θ に検出器を配置し、測定 を繰り返します。線源とゲルマ間の距離を 15 cm くらいにして 1 点 5 分で 5~10 点(例えば 90 度 から 180 度まで 15 度刻みとか) 測ればいいでしょう (あくまで目安ですが)。データを取り終え

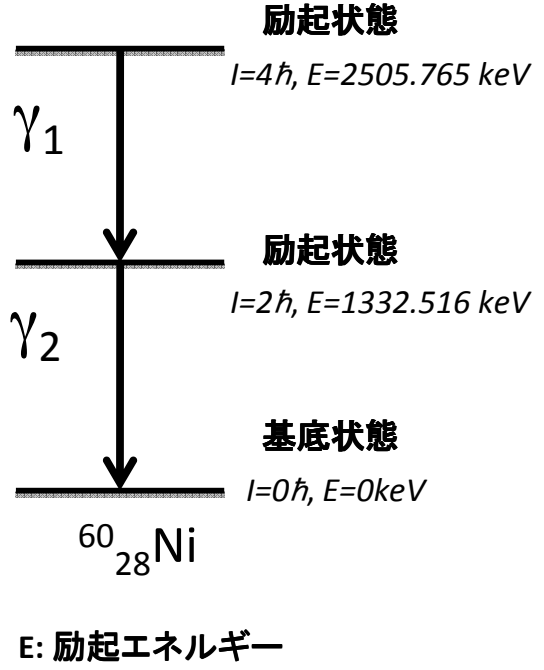

1: その状態が持つ角運動量

図 3: <sup>60</sup>Co 線源のレベルスキーム

たら、上述の解析方法に則って、角度を横軸に、1172 keV と 1333 keV のγ線の数を縦軸にした グラフを作成して下さい。

自然現象は正直で、測定にあらゆることが反映されます。簡単に思われがちな測定においても、 細心の注意を払い、いろいろと考えながら測定を行ってください。例えば、

- 各点どれくらいの時間測定すればいいでしょうか?計数率を一回測っておいて、それから一 定時間測ったときの統計誤差を見積もってみましょう。例えば、5%の精度を出すためには どれくらい測定すればいいでしょうか?1%では?
- ゲルマニウム検出器と線源の距離が変わると、計数率は距離の二乗で変化します。角度を変 えたときに、距離が一緒に変わってしまうと正確な角度相関が測れません。どうしたらいい でしょう?正確に検出器を置くのが第一ですが、それだとどれくらい正確に置けばいいので しょう?どうやったらそれだけ正確に検出器を置けるでしょうか?
- 同様に角度の誤差も考慮しなくてはいけません。どれくらいの精度が必要でしょうか?検出 器が有限の大きさを持っていて角度がぼける効果はどれくらいありますか?
- DAQ には有限の処理時間があります。正確に計数率を測るにはそれによる不感時間の分の 補正もしなくてはいけません。どのようにすればよいでしょう?

といったことが挙げられます。これらに対処するやり方は一通りとは限りません。まずはみな さんで考えてみて下さい。何の対策もなしに測定するとどれくらいの系統誤差が生じるでしょう か?対策をした後では?このように誤差について考えること、それを減らすよう努力すること、そ れがどれくらいの大きさになるのか見積もること、は大事な実験の一部なのです。

### 5 検出器2台での同時計測

これまでの測定とほぼ同じ手順で、今度は検出器2台を用いて測定を行います。2台の検出器 が「同時」にγ線を検出することを同時計測といいます。では、実験的に何をもって同時を定義す るのでしょうか?時間を計るわけですから、どこかで時計のスタートボタンを押し、γ線が検出 された時点でストップをかけます。測定された時間を検出器 Ge1 と Ge2 について、それぞれ  $T_1$ ,  $T_2$ とします。その時間差、 $\Delta T=|T_1-T_2|$ がゼロの時が厳密な「同時」ですが、1回の原子核崩壊 でγ線の出る順番は決まっていますから、必ずどちらかのγ線が一方よりも先に出ているわけで、 これは物理的ではありません。我々が時間的に区別したいのは、1 回、1 回の崩壊過程です。1 回 の崩壊に要する時間は通常非常に短くて <sup>10</sup>−15∼10−<sup>9</sup> 秒です。従って、この時間内に起きたことを 「同時」と呼ぶわけです。

前回の測定と違い、今回は 2 台の検出器が「同時」に鳴ったことを要求して、データを収集し ます。この際、要求が満たされたことを知らせるロジック信号は「トリガー」と呼ばれます。「2 台以上の検出器が同時に鳴っているという条件でトリガーを作る」という作業は素粒子・原子核 物理の実験で必ずと言っていいほど出てくる基本技術ですから、しっかり覚えて下さい。

それでは次に、同時計測のトリガーを作る説明をします。まずはそれぞれの検出器が鳴った、と いうデジタル信号を作りましょう。今回はタイミング情報を取るために、プリアンプからの信号を 整形して波高がエネルギーに比例する信号を作る増幅回路 (メインアンプ:ORTEC 973U) から出 される、ロジック信号を利用します。回路の説明は現地でします。デジタル信号ができたら、その 信号の時間幅を適当に広げ(gate generator というモジュールを使います)、coincidence module に入力します。どれくらい信号を広げればいいかは、線源を置き、2 台のゲルマからの信号をオシ ロスコープで見ながら決定します。2 台のゲルマがほぼ同時に鳴っている時は必ずトリガーがか かるように少し広めに取りましょう。この、トリガーができれば後は簡単で、ADC のゲート信号 と TAC(time-to-amplitude converter) のスタート・ストップ信号を作って、その出力信号をエネ ルギーと同じように ADC に入れるだけです。ADC のゲート信号はトリガー信号をさらに伸ばし て、整形アンプと TAC からの信号が全部入るようにするだけです。TAC のスタート信号には Ge 検出器のどちらか 1 台のロジック信号を入れればよく、ストップ信号はもう 1 台の Ge 検出器から のデジタル信号を遅らせて(delay module を使います)入れます。ストップ信号が必ずスタート 信号よりも後になるように。でも、あまり遅くなりすぎても TAC が測れるレンジ (∼ 500 ns) <sup>を</sup> 超えてしまいますので注意が必要です。ここまで来ればセットアップはほぼ完了です。

#### 5.1 同時計測の解析と ROOT ファイルの tree

ある線源を置いたとき、どの γ 線とどの γ 線が同時にやってきていますか?角度相関を調べる ためにはまずは同時に来ている γ 線の組を選び出す必要がありますが、それはどうやって調べれ ばいいでしょう?それが出来たら、同時にやってきている γ 線の組を記録しておきましょう。そ れから、γ 線を出している原子核のエネルギーレベルについてどんなことがわかりますか?この測 定がたくさんの励起状態を持つ原子核の複雑なレベルスキームを構築するための第一歩なのです。

この解析の一つの方法として、root ファイルにある tree と呼ばれるものを活用します。このファ イルでの tree の名前は tr です。tree に関する説明をする前に、まずは tr を使ってヒストを表示さ せてみましょう。

\$ tr->Draw("adc1")

とすれば bin 幅が荒いですがヒストグラムが表示されたと思います。これは Ge 1 の ADC(h1) に 対応します。h2~h4 のヒストグラムを表示させるのも同じやり方ですね。ここまではヒストグラ ムを表示させるやり方を変えただけで、tree の恩恵を授かっていません。

実は、tree は生データの内容をすべて持っていて、イベント毎にデータを保存しています。従っ て、各チャンネルの相関などを表示できるのです。例えば、

#### \$ tr->Draw("adc1:adc2")

と入力してみましょう。Ge 1 と Ge 2 の ADC の相関が見えると思います。また、adc1 と時間差 の相関など、保存してあるチャンネルの相関は同様にして見ることが出来ます。 tree の素晴らしいところはまだあります。

#### \$ tr->Draw("adc1","adc2>=500 && adc2<=1000")

のように、表示させるチャンネルに続いて条件を加えることが出来るのです。この場合は adc2 が 500ch から 1000ch のときだけ adc1 をヒストグラムに詰めるということになります。このように、 イベント毎にデータを保持しているので、カット等を容易に行えるのです。

簡単な ROOT の説明は以上です。あとはどういったカットをかけて計数するべきか、自分たち で考えてみましょう。Ge 1 と Ge 2 にそれぞれ決まったエネルギーの γ 線が「同時に」入ったイ ベントの数を探せば良いわけですから、それに応じた ADC と TAC のカットをかけることになり ます。

#### 5.2 角度相関の測定

最初に使う線源は前回と同様 <sup>60</sup>Co です。ちなみに、角度相関は一般にパリティ保存則のために、 90 度を中心として左右対称(つまり cosθ を − cosθ にしても一緒。さらに言い換えれば cosθ の 偶数次の項のみが現れる)であることが知られていますが、例えば 45 度と 135 度の両方の点を 測ってみて、測定結果が同じかどうか調べることで、ちゃんと精度良く測定出来ているかどうか のチェックが出来ます。

測定結果はどうでしたか?統計誤差はいくらで、系統誤差はいくらくらいありますか?結果が 出たら cos θ の多項式でフィットしてみましょう。理論計算ができていたら、そのうちどのスピン の場合と合うか調べてみましょう。

 $^{60}$ Co の測定が終わったら、他の線源を自由に選んで測定をしてみましょう。今回は $^{22}$ Na、 $^{106}$ Ru、  $^{152}$ Eu、 $^{207}$ Bi の各線源を用意してあります。 $^{60}$ Co のデータに不満があるなら、測定を繰り返して もっと精度の良いデータを出してみるというのでもいいでしょう。今度は何のヒントもありませ んので、同時測定のできる γ 線を選び出し、検出器の配置と測定時間を決め、工夫してなるべく 精度の良いデータを出し、そのデータから原子核のスピンを決めてみましょう。なお、測定して いる間は比較的暇なので、その時間を利用してデータの解析をしたり、理論計算をやったりする ことができます。

# 6 角度分布・角度相関の計算法

#### 6.1 角度分布の計算

 $\gamma$ 線が原子核から角運動量  $\lambda$ 、その  $z$  成分  $u$  (もちろん、 $\hbar$  を単位としてです。以下でも $\hbar$  は省 略します)を持ち出す場合を考えます。今、量子化軸(z軸)は勝手な方向ですが、それと γ 線の 飛び出した方向とのなす角度が θ です。この角分布を計算する方法にはいろいろありますが、こ こでは γ 線の helicity (進行方向にスピンを射影したもの)として ±1 のみが許されることを利用 して、愚直に行列表示した角運動量演算子の固有ベクトルを求めるという方法で計算します。計算 はちょっと大変(特に λ が大きい場合)です1が、見通しが良く、理解しやすいと思ったので、こ の方法を採用します。

計算の原理ですが、 $\gamma$ 線の飛び出した方向を  $z'$  軸とすると、 $z'$  軸方向のスピンは常に  $\mu' = \pm 1$ です。だから、( $\lambda,\mu$ ) という量子数を持つ状態 | $\lambda,\mu\rangle$  を  $z'$  軸を量子化軸にしたときの基底 | $\lambda,\mu'\rangle$  $\nabla \times \mathbb{R}$ 開し、 $\mu' = \pm 1$ の部分だけ取り出せば良いということになります。これは、とりもなおさず、  $J_{z'} = \cos \theta J_z + \sin \theta J_x$ を対角化して、その固有ベクトルを計算していることに相当します。

では、角運動量演算子  $\vec{J}$  を行列表示してみましょう。今、 $J_z$  は対角化されていますから、表示 は簡単で、

$$
J_z = \left(\begin{array}{cccc} \lambda & 0 & \cdots & 0 \\ 0 & \lambda - 1 & \cdots & 0 \\ \vdots & \vdots & \ddots & \vdots \\ 0 & 0 & \cdots & -\lambda \end{array}\right)
$$

ですね。 $J_x \, \epsilon \, J_y$  は少しややこしいですが、 $J_{\pm} = J_x \pm i J_y$  が昇降演算子であることを使えば計算 できます。例えば λ = 1 の場合は、

$$
J_x = \frac{1}{\sqrt{2}} \begin{pmatrix} 0 & 1 & 0 \\ 1 & 0 & 1 \\ 0 & 1 & 0 \end{pmatrix}, \quad J_y = \frac{i}{\sqrt{2}} \begin{pmatrix} 0 & -1 & 0 \\ 1 & 0 & -1 \\ 0 & 1 & 0 \end{pmatrix}
$$

です。ちなみに、スピン 1/2 の場合に同様の計算をするとパウリ行列が出てきます。 $J_x^2 + J_y^2 + J_z^2 = \frac{1}{2}$  $\lambda(\lambda+1)E$ になっていることを確かめて下さい。 $J_{z'} = \cos \theta J_z + \sin \theta J_x$ は各自で計算できるで しょう。

Jz, の固有ベクトルを求めるには、まともに連立方程式を解いてもいいのですが、ケーリー・ハ ミルトンの定理を使うのが良いです。固有値 µ<sup>i</sup> を持つ行列 A に対して、

$$
\prod_i (A - \mu_i E) = 0
$$

というのがケーリー・ハミルトンの定理ですから、

$$
\prod_{i \neq j} (A - \mu_i E)
$$

という行列の各列に 0 でないものがあれば(この場合、固有値に縮退がないですから、必ずあり  $\pm \sigma$ )、それが固有値  $\mu_i$  に属する固有ベクトルになっています。 $\lambda = 1$  の場合、 $J_{z'}$  の固有値は 1, 0, −1 <sup>の</sup> 3 つであることが最初からわかっていますから、例えば固有値 1 に属する固有ベクトル を求めるには、 $J_{z'}(J_{z'} + E)$ を計算すればいいわけです。実際に計算してみると、各列がまるで 異なるように見えますが、規格化してみれば全部同じで $\frac{1}{2}(1+\cos\theta,\sqrt{2}\sin\theta,1-\cos\theta)$  であるこ とがわかります。正しくいうと、ここで計算したのは  $|1,\mu'\rangle$  を  $|1,\mu\rangle$  で展開したことに相当します  $\dot{\mathcal{D}}$ 、これを逆の展開に直すのは容易です( $\theta$  を – $\theta$  にするだけ)。

結局、

$$
|1,1\rangle = \frac{1+\cos\theta}{2}|1,1'\rangle - \frac{\sin\theta}{\sqrt{2}}|1,0'\rangle + \frac{1-\cos\theta}{2}|1,-1'\rangle
$$

<sup>1</sup>実は、Wigner の回転公式と呼ばれるものがあって、これを使うともっと早く計算ができるということを後で知り ました・・・。例えば、J. J. Sakurai の教科書に載っています。

 $k(x, y)$  にすから、これから  $\mu' = \pm 1$  のところだけ取り出せば、( $\lambda, \mu$ ) = (1,1) に対する角分布が

$$
Z_{11}(\theta) = \left(\frac{1+\cos\theta}{2}\right)^2 + \left(\frac{1-\cos\theta}{2}\right)^2 = \frac{1}{2}(1+\cos^2\theta)
$$

になることがわかります。実際には全立体角で積分したときに 1 になるように規格化しますから、

$$
Z_{11}(\theta) = \frac{3}{16\pi} (1 + \cos^2 \theta)
$$

になります。µ = −1 の時も同じです。なお、一般に µ → −µ としても角分布は同じになります。 同様にして、

$$
Z_{10}(\theta) = \frac{3}{8\pi} (1 - \cos^2 \theta)
$$
  
\n
$$
Z_{22}(\theta) = \frac{5}{16\pi} (1 - \cos^4 \theta)
$$
  
\n
$$
Z_{21}(\theta) = \frac{5}{16\pi} (1 - 3\cos^2 \theta + 4\cos^4 \theta)
$$
  
\n
$$
Z_{20}(\theta) = \frac{15}{8\pi} (\cos^2 \theta - \cos^4 \theta)
$$

という結果が得られます。ここで注目して欲しいのは、cos θ = ±1 とすると、µ = ±1 以外はみん <sup>な</sup> 0 になることです。これは γ 線の helicity <sup>が</sup> ±1 であることの直接的帰結です。

#### 6.2 角度相関の計算

この計算法はどの本を見ても一緒です。基本方針は最初の γ 線が出た方向を量子化軸に取り、再 び  $\gamma$ 線の helicity が ±1 であることを利用して中間状態の磁気量子数  $m_m$  の分布を計算します。そ してその分布に従って 2 本目の γ 線の角分布を計算すれば、それがとりもなおさず角相関になっ ています。実際の計算にはクレプシュ-ゴルダン係数(本によっては3j記号)が大量に出てくるの で、あらかじめ計算しておくか、表を用意しておくといいでしょう。クレプシュ-ゴルダン係数以 外の計算はほとんどないので、そこさえ手を抜ければあとは楽勝です。

スピン ji を持つ始状態が  $\gamma_1$  を放出してスピン jm を持つ中間状態に行き、そこからさらに  $\gamma_2$  を 放出して終状態(スピン  $i_f$ )になったとします。始状態ではスピン偏極はありません(各 $m_i$ はす  $\sim$ て同じ確率で現れる)。γ1 の持ち出す角運動量 λ1 は  $|j_i - j_m| \leq \lambda_1 \leq j_i + j_m$  までのどの値でも ありえます2が、実際には 2 つ以上の λ<sup>1</sup> は量子力学的な干渉を引き起こすので、計算がややこし くなります。多くの場合は一番小さな λ<sup>1</sup> だけ考えれば十分ですので、今回は干渉については考慮 しません。λ<sup>2</sup> についても事情は同じです。

計算は、 $|j_i, m_i\rangle \triangleq |j_m, m_m\rangle \triangleq |\lambda_1, \mu_1\rangle$  の和に展開することから始まります。この展開係数がク レプシュ-ゴルダン係数なのはご存知の通りです。すなわち、

$$
|j_i,m_i\rangle = \sum_{m_m+\mu_1=m_i} C^{j_im_i}_{j_m m_m,\lambda_1\mu_1} |j_m,m_m\rangle |\lambda_1,\mu_1\rangle
$$

になります。ここで、 $\gamma$ 線の出た方向を量子化軸に取っていますから、 $\mu_1 = \pm 1$ だけが実際には許 されます。従って、中間状態の磁気量子数の分布  $p(m_m)$ は

$$
p(m_m) = \left| C_{j_m m_m, \lambda_1 1}^{j_i m_m + 1} \right|^2 + \left| C_{j_m m_m, \lambda_1 - 1}^{j_i m_m - 1} \right|^2
$$

 $^{2}$ ただし、 $\gamma$ 線の helicity が ±1 でなければならないという制限から  $\lambda = 0$  は許されません。

になります。なお、干渉が存在する際は、 $C^{j_im_m\pm1}_{j_m m_m,\lambda_1\pm1}$  を $C^{j_im_m\pm1}_{j_m m_m,\lambda_1\pm1}$  +  $\delta C^{j_im_m\pm1}_{j_m m_m,\lambda'_1\pm1}$  で置き換え ます。ここで δ は mixing parameter と呼ばれる測定量です。過去に測定された mixing parameter はデータベース(Table of Isotopes とか)に載っています。

そこから先は簡単で、角分布 W(θ) は

$$
W(\theta) = \sum_{m_m = m_f + \mu_2} \left| C_{j_f m_f, \lambda_2 \mu_2}^{j_m m_m} \right|^2 p(m_m) Z_{\lambda_2 \mu_2}(\theta)
$$

で計算できます。以下、例を 2 つあげます。

 $\varphi$ 1:0  $\rightarrow$  1 $\rightarrow$  0 最も簡単な例です。なぜならば、クレプシュ-ゴルダン係数を計算するまでも なく、中間状態では $m_m = \pm 1$ しか許されないことがわかるからです。従って、角分布は(規格化 のための定数を忘れると)  $W(\theta) = Z_{11}(\theta) = 1 + \cos^2 \theta$  になります。

 $\overline{\Theta}$ 2:4 → 2 → 0 原子核の場合最も良く現れるパターンで、 $^{60}$ Ni( $^{60}$ Co)の場合もこのパターンに なります。クレプシュ-ゴルダン係数は

$$
C_{22,21}^{43} = \sqrt{1/2}, \quad C_{21,21}^{42} = \sqrt{4/7}, \quad C_{20,21}^{41} = \sqrt{3/7},
$$
  
 $C_{2(-1),21}^{40} = \sqrt{8/35}, \quad C_{2(-2),21}^{4(-1)} = \sqrt{1/14}$ 

ですから、中間状態の偏りは

$$
p(2): p(1): p(0): p(-1): p(-2) = 4/7: 4/5: 6/7: 4/5: 4/7 = 10: 14: 15: 14: 10
$$

になって、角度相関は

$$
W(\theta) = 1 + \frac{1}{8}\cos^2\theta + \frac{1}{24}\cos^4\theta
$$

になります。通常は規格化のことを考えて、Legendre 関数を用いた表式

$$
W(\theta) = 1 + \frac{5}{49}P_2(\cos \theta) + \frac{4}{441}P_4(\cos \theta)
$$

が使われることが多いです。ここで、 $P_2(P_4)$  の前についている係数を  $A_{22}(A_{44})$  と書くことがあり ます。文献を調べる際には知っておくと良いでしょう。

蛇足ながら最後に 1 つ注意しておくと、インターネットに落ちている計算には間違いが沢山あ ります。特に、卒業論文や修士論文は間違いだらけですので、信用できる論文を探すか、自分で 計算するといいでしょう。

# 7 補遺:量子力学における角運動量~quick reference~

量子力学における角運動量の扱いについてを簡単にまとめてみました。懇切丁寧とは行きませ んが、途中の計算のヒントも載せてありますので、役に立つことを期待しています。なお、この 章でもたは省略しています。

交換関係 例えば、軌道角運動量 $\vec{J} = \vec{r} \times \vec{v}$ を取って具体的に計算すればいいです。結果は、

$$
[J_x, J_y] = iJ_z, \quad [J_y, J_z] = iJ_x, \quad [J_z, J_x] = iJ_y
$$

になります。さらに、

$$
[\vec{J}^2, J_{z(x,y)}] = 0,
$$

であることもわかるので、 $\vec{J}^2$  と  $J_z$  は同時対角化可能です。その固有値は仮に  $a$  と  $m$  にして、固 有状態を  $|a,m\rangle$  と書くことにしましょう。ところで、 $z$  軸を特別な方向に取るのはただの慣習で、 このとき、特に「量子化軸」と呼びます。

これ以降、この交換関係と角運動量がエルミートであること以外は計算に使いません。なので、 角運動量が具体的にどのような演算子なのかには全く関係なく話が進むことになります。むしろ、 角運動量にはいっぱい種類があって、軌道角運動量デ×pというのはそのうちの1つなのだと思っ た方がいいかもしれません。実際には軌道角運動量ではない角運動量はまとめてスピンと呼ばれ てしまう3わけですが …。

昇降演算子 以下で昇降演算子 J<sup>±</sup> を定義します。

$$
J_{\pm} = J_x \pm iJ_y
$$

ここで、 $J^{\dagger}_+ = J_-$  であることを確認しておいて下さい。後で使います。これらが昇降演算子と 呼ばれるのは  $J_{\pm}|a,m\rangle \propto |a,m \pm 1\rangle$ が成り立つからです(左辺に左から  $J_z$  をかければ確認でき ます)。では、その比例定数はいくらでしょう? $\vec{J}^2 \,=\, J_z^2 + J_- J_+ + J_z \;\dot{\bf\textit{z}} \, \left\langle a,m|,|a,m\right\rangle$  ではさ んだりすると計算できます(J\_ = J⊥ はブラベクトルに作用させることを忘れずに)。答えは、  $J_{\pm}|a,m\rangle=\sqrt{a-m^2\mp m}|a,m\pm1\rangle$  になります。

さて、ここで a と m の取りうる範囲を考えてみましょう。こんどは  $\vec{J}^2 = J_z^2 + (J_- J_+ + J_+ J_-)/2$ と書いて、両辺を  $\langle a, m |, | a, m \rangle$  ではさむと、 $a - m^2 \geq 0$  であることがわかります (自分で確認し て下さい)。従って、m には最大値と最小値があることになります。そこで、ある a の値に対して  $m \, \mathcal{O} \, \mathbb{R}$ りうる最大値を  $j \, \mathcal{E}$  すると、 $J_{+} | a, j \rangle = 0$  でないと矛盾が生じますから、 $a = j(j + 1)$  で あることがわかります。同じようにして、m の最小値は −j であることもわかります。さらには、  $J_{-}|a,m\rangle = 0$ を満たすのは、 $m = -j, j+1$  のときだけですから、 $|a,j\rangle$  に  $J_{-}$  を何回か作用させた ときに  $|a, -j\rangle$  にならないと、またもや矛盾が生じます。このことから、2j は整数になります。

まとめると、整数 2j に対して、 $\vec{J}^2$  の固有値が j(j + 1)、 $J_z$  の固有値が −j から j までの 2j + 1 通りを取るということになります。状態のラベルも、このj とmを使うことが普通です。固有状 態のケットベクトルは  $|i, m \rangle$  と書くことになります。

角運動量の足し算 違う空間に作用する2つの角運動量演算子 $\vec{J}_1$  と $\vec{J}_2$ があったとしましょう。ス ピンを持った粒子が中心力ポテンシャル中を運動している場合など、この状況は現実の問題にも 非常に頻繁に登場します。この例では $\vec{J_1}$  がスピンの演算子で、 $\vec{J_2}$  が軌道角運動量の演算子なわけ です。で、この場合の全角運動量はいったいどうなるでしょうか? $\vec{J}=\vec{J}_{1}+\vec{J}_{2}$  とします。正しく は、 $\vec{J}_1$  と  $\vec{J}_2$  は違う空間に作用する演算子ですから、 $\vec{J} = \vec{J}_1 \otimes \vec{1} + \vec{1} \otimes \vec{J}_2$  としなくてはいけませ んが、まあいいでしょう。Jは角運動量の交換関係を満たしていますから、ここまで述べた角運動 量としての性質をすべて持っていることに注意して下さい。

<sup>3</sup>特に複合粒子とかの場合に、角運動量の正体が軌道角運動量であってもスピンと呼ぶこともあります。多少用語が 混乱していますが、粒子の内部構造を気にせず、角運動量の出所を問わない場合にはとりあえずスピンと呼ぶのだと 思っていれば大丈夫です。

今、 $\vec{J_1}$  と  $\vec{J_2}$  は交換しますから、同時固有状態  $|j_1,m_1\rangle|j_2,m_2\rangle$  が存在します。では、手始めに この状態に $\vec{J}^2$  と  $J_z$  を作用させてみましょう。すると、この状態は  $J_z$  の固有状態(固有値  $m =$  $m_1 + m_2$ )ですが、 $\vec{J}^2$ の固有状態とは限らないことがわかります。実際、 $\vec{J}^2$ の固有状態となるの は、 $m_1 = j_1, m_2 = j_2$ か $m_1 = -j_1, m_2 = -j_2 \odot 2$ 通りの場合だけで、いずれの場合も $j = j_1 + j_2$ です。つまり、当たり前のことですが、 $|j_1 + j_2, j_1 + j_2\rangle = |j_1, j_1\rangle |j_2, j_2\rangle$ になるわけです。これら の状態に昇降演算子  $J_+ = J_{1+} + J_{2+}$  を次々と作用させることで、 $|j_1 + j_2, m\rangle$  については計算す ることができます。

では、一般の固有状態  $|j, m \rangle \triangleq |j_1, m_1 \rangle |j_2, m_2 \rangle$  で表すにはどうしたらいいでしょう?1つの方法は 異なる固有値を持つ状態が直交することを用いて地道に計算してみることです。今、 $m = j_1 + j_2 - 1$ を持つ状態を考えると、 $m_1 = j_1, m_2 = j_2 - 1$ と $m_1 = j_1 - 1, m_2 = j_2$ の2つがあります。この  $2$ つの線形結合の  $1$ つは上で計算した  $j = j_1 + j_2$ を持つ状態で、(具体的な計算は自分でどうぞ) それと直交する状態は(位相を除いて)ただ一通りに決まります。これは  $j = j_1 + j_2 - 1$ を持つ状 態のはず<sup>4</sup>で、実際にもそうなっています。これで  $|j_1 + j_2 - 1, j_1 + j_2 - 1\rangle$  がわかったわけですか ら、昇降演算子を作用させれば  $|j_1 + j_2 - 1, m\rangle$  が計算できます。以下同様に  $j$  を 1 つ下げて  $|j, j\rangle$ を計算しては昇降演算子を作用させる、という方法で1つづつやっていくわけです。なお、jの最 低値は  $\left|j_1-j_2\right|$ になります。これで、状態の総数は  $\sum_{i=1}^{j_1+j_2}$  $j=|j_1-j_2|$  $2j + 1 = (2j_1 + 1)(2j_2 + 1)$  になって ますから、ちゃんと保存しています。

クレプシュ-ゴルダン係数 上の計算に出てくる展開係数をクレプシュ-ゴルダン係数といいます。 記法はいろいろありますが、このテキストでは

$$
|j,m\rangle = \sum_{m_1,m_2} C^{jm}_{j_1m_1,j_2m_2} |j_1,m_1\rangle |j_2,m_2\rangle
$$

という風に書くことにしています。前の章と微妙に異なりますが、大丈夫。 $m \neq m_1 + m_2$  のとき は  $C = 0$  と定義されてますから、同じことです。クレプシュ-ゴルダン係数の表は例えば、Particle Data Book に載っています。そのページのコピーが欲しい人は言ってくれればお渡ししますので どうぞ。

 $\frac{4}{4}m$  の最大値が  $j_{1}+j_{2}$  ですから、 $j$  の最大値も  $j_{1}+j_{2}$  です。だから、 $m=j_{1}+j_{2}-1$  を与える  $j$  は  $j_{1}+j_{2}$  と  $j_1 + j_2 - 1$ の2通りしかありません。